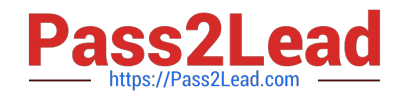

**156-215.77Q&As**

Check Point Certified Security Administrator

# **Pass CheckPoint 156-215.77 Exam with 100% Guarantee**

Free Download Real Questions & Answers **PDF** and **VCE** file from:

**https://www.pass2lead.com/156-215-77.html**

## 100% Passing Guarantee 100% Money Back Assurance

Following Questions and Answers are all new published by CheckPoint Official Exam Center

**63 Instant Download After Purchase** 

**@ 100% Money Back Guarantee** 

365 Days Free Update

800,000+ Satisfied Customers

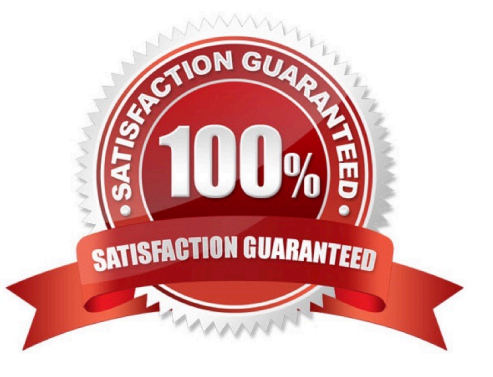

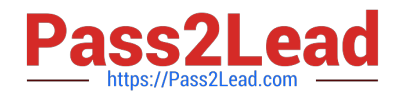

#### **QUESTION 1**

You have two rules, ten users, and two user groups in a Security Policy. You create database version 1 for this configuration. You then delete two existing users and add a new user group. You modify one rule and add two new rules to the Rule Base. You save the Security Policy and create database version 2. After awhile, you decide to roll back to version 1 to use the Rule Base, but you want to keep your user database. How can you do this?

A. Run fwm dbexport -l filename. Restore the database. Then, run fwm dbimport -l filename to import the users.

B. Run fwm\_dbexport to export the user database. Select restore the entire database in the Database Revision screen. Then, run fwm\_dbimport.

C. Restore the entire database, except the user database, and then create the new user and user group.

D. Restore the entire database, except the user database.

Correct Answer: D

#### **QUESTION 2**

Many companies have defined more than one administrator. To increase security, only one administrator should be able to install a Rule Base on a specific Firewall. How do you configure this?

A. Define a permission profile in SmartDashboard with read/write privileges, but restrict it to all other firewalls by placing them in the Policy Targets field. Then, an administrator with this permission profile cannot install a policy on any Firewall not listed here.

B. Put the one administrator in an Administrator group and configure this group in the specific Firewall object in Advanced > Permission to Install.

C. In the object General Properties representing the specific Firewall, go to the Software Blades product list and select Firewall. Right-click in the menu, select Administrator to Install to define only this administrator.

D. Right-click on the object representing the specific administrator, and select that Firewall in Policy Targets.

Correct Answer: B

#### **QUESTION 3**

Match the following commands to their correct function. Each command has one function only listed. Exhibit:

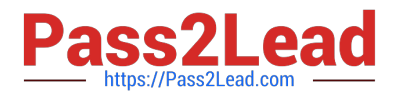

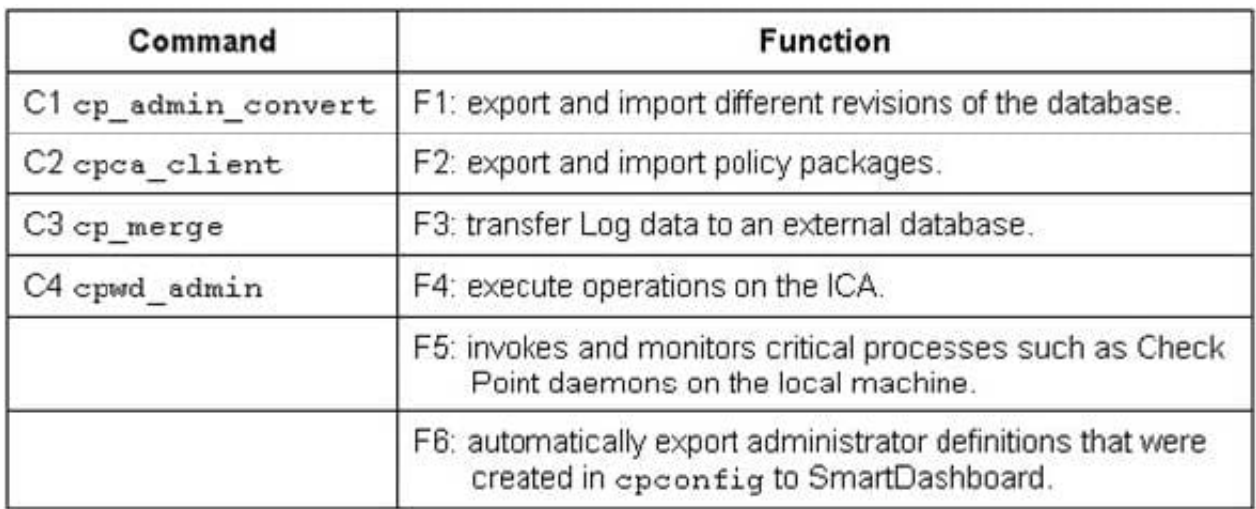

- A. C1>F6; C2>F4; C3>F2; C4>F5
- B. C1>F2; C2>F1; C3>F6; C4>F4
- C. C1>F2; C2>F4; C3>F1; C4>F5
- D. C1>F4; C2>F6; C3>F3; C4>F2
- Correct Answer: A

#### **QUESTION 4**

The fw monitor utility is used to troubleshoot which of the following problems?

- A. Phase two key negotiation
- B. Address translation
- C. Log Consolidation Engine
- D. User data base corruption

Correct Answer: B

### **QUESTION 5**

Which do you configure to give remote access VPN users a local IP address?

- A. Encryption domain pool
- B. NAT pool
- C. Office mode IP pool
- D. Authentication pool

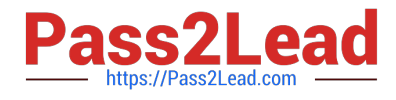

Correct Answer: C

[156-215.77 PDF Dumps](https://www.pass2lead.com/156-215-77.html) [156-215.77 VCE Dumps](https://www.pass2lead.com/156-215-77.html) [156-215.77 Study Guide](https://www.pass2lead.com/156-215-77.html)